## Fundamentos de Computación ICM00794 Escuela Superior Politécnica del Litoral **Solucionario Instituto de Ciencias Matemáticas**

## **Mejoramiento I Término 2004-2005. Agosto 31, 2004**

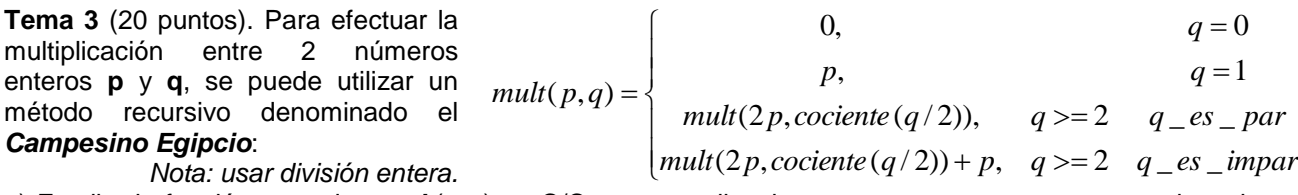

a) Escriba la función recursiva *mult*(**p**,**q**) en C/C++ que reciba dos argumentos enteros **p** y **q**, y devuelva el resultado de su multiplicación.

b) Escriba un programa en C/C++ que, pida al usuario un número entre 0 y 12 y muestre la tabla de multiplicar de dicho número, utilizando la función anterior.

*Rubrica: Desarrollo de la función (10 puntos), Desarrollo del Programa (10 puntos).*

## **Propuesta de Solución:**

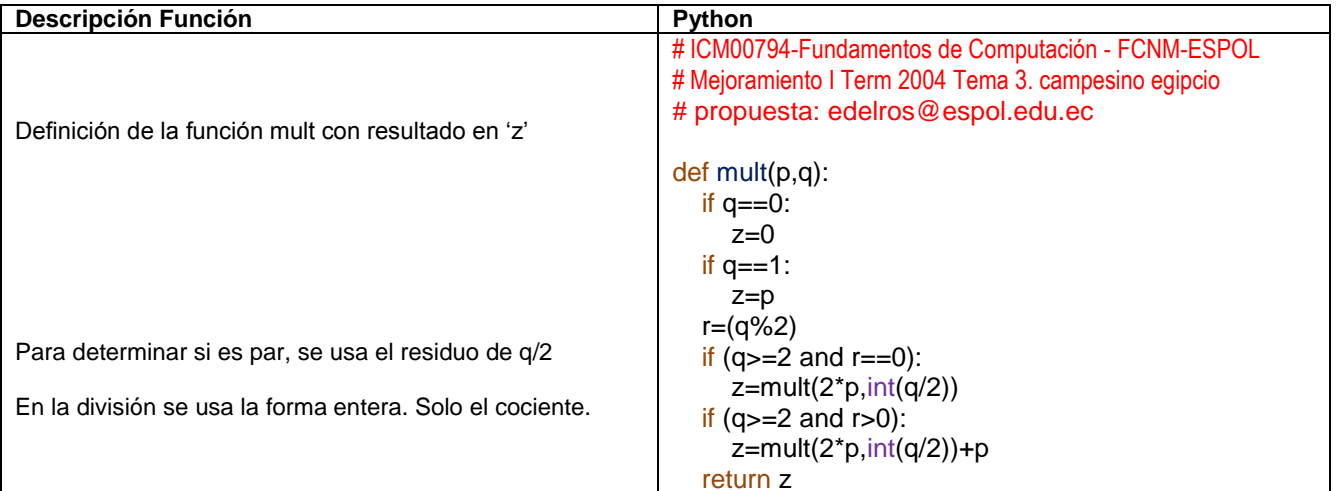

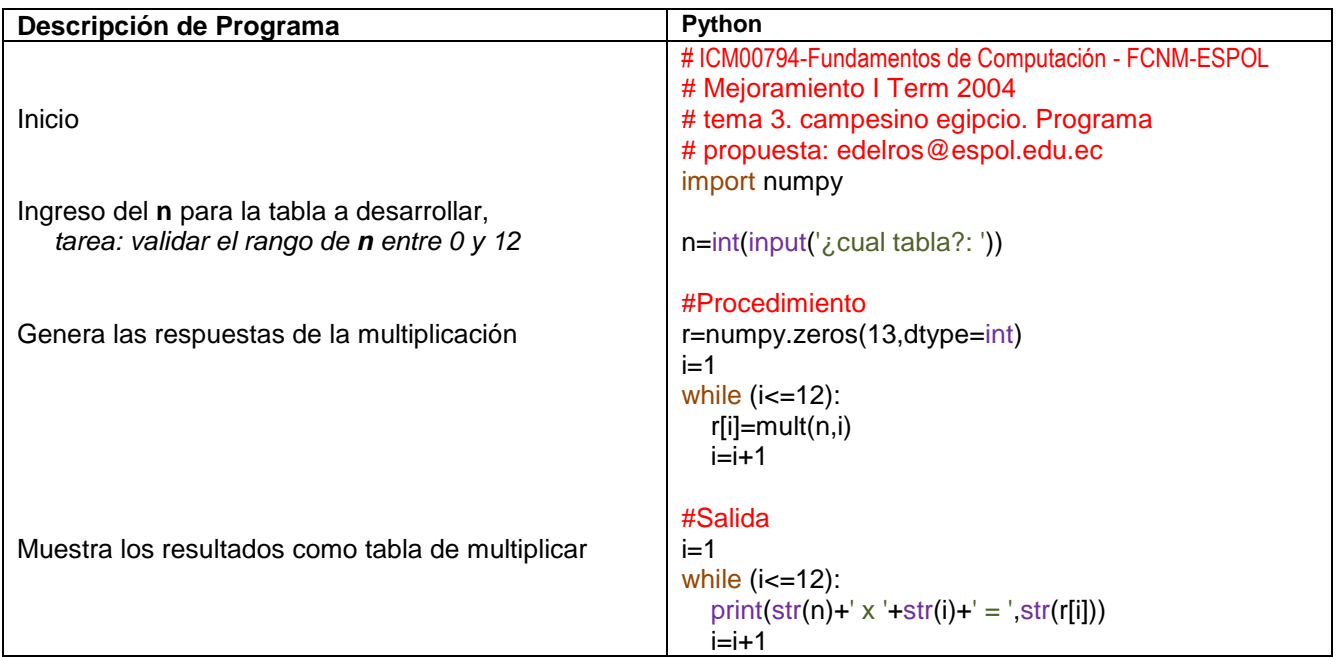

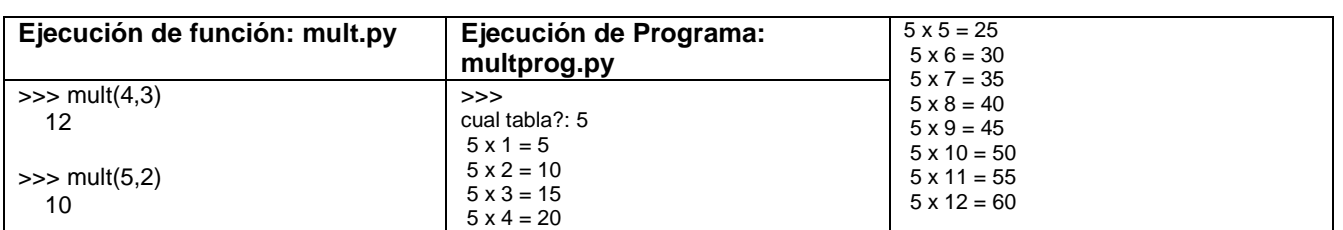